# Cheatography

### Elite Dangerous - Singularity Cheat Sheet by [tjsnow](http://www.cheatography.com/tjsnow/) via [cheatography.com/129305/cs/25554/](http://www.cheatography.com/tjsnow/cheat-sheets/elite-dangerous-singularity)

### **Legend**

- **X ON MY MARK** Preface with "On my mark" or "Standby to/for" This will allow command execution using "Mark", "Execute" or "‐ Engage" within 15 seconds
- **N NEXT HOP** Preface with "Next hop and", "Next system and" or "Next system in route and"
- **U Universal** Can be used in Ship or SRV

#### **Take Off & Docking**

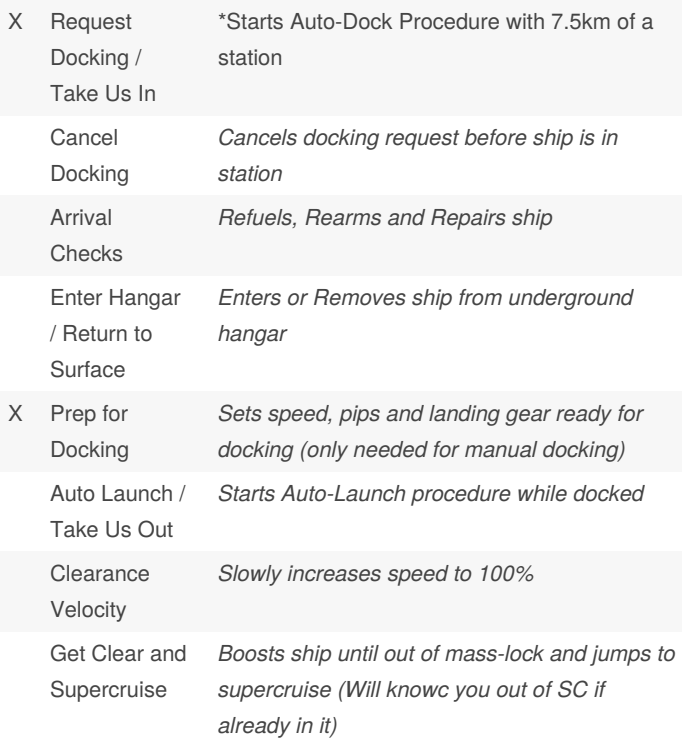

#### **Attack & Defense Protocols**

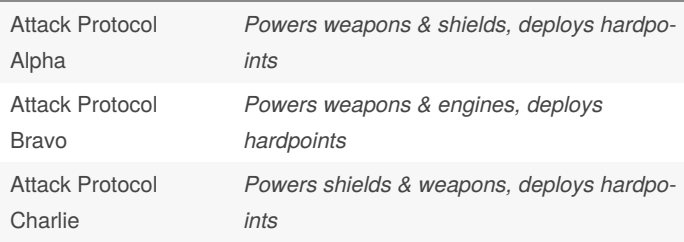

## **Attack & Defense Protocols (cont)**

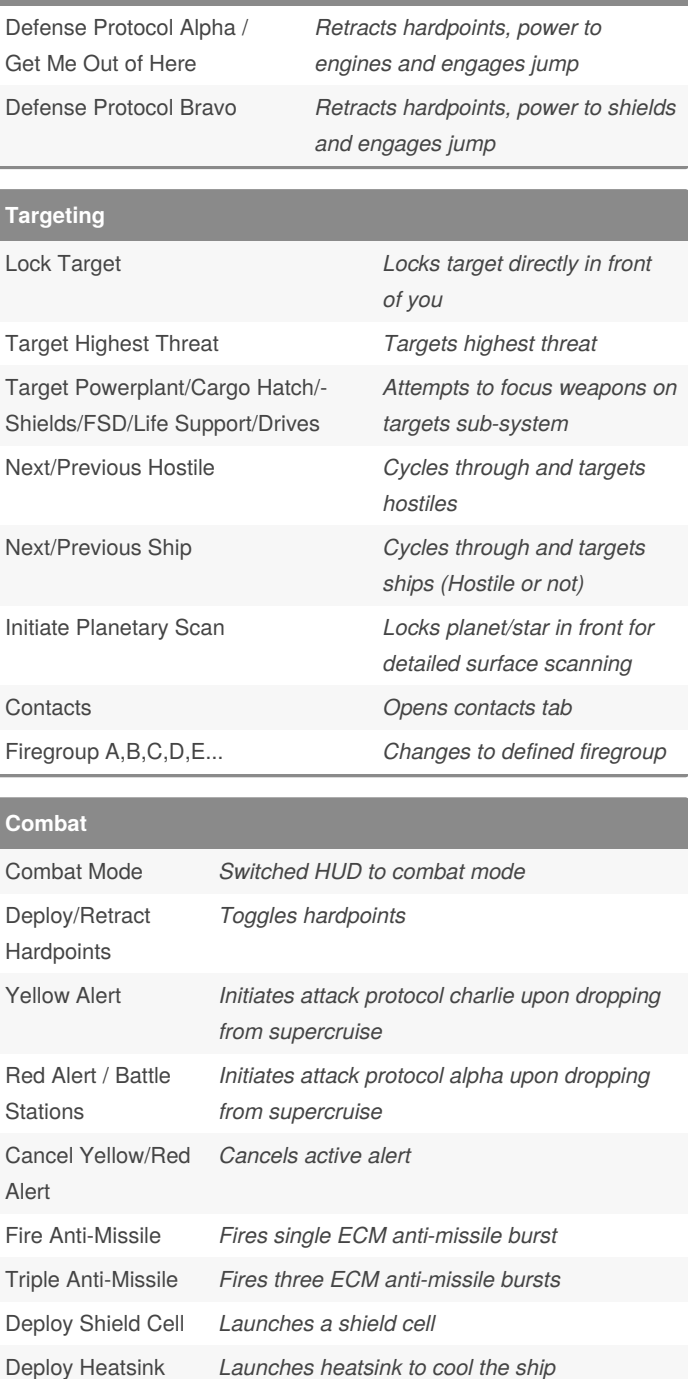

#### By **tjsnow**

[cheatography.com/tjsnow/](http://www.cheatography.com/tjsnow/)

Published 4th December, 2020. Last updated 17th April, 2021. Page 1 of 3.

Sponsored by **Readable.com** Measure your website readability! <https://readable.com>

# Cheatography

### Elite Dangerous - Singularity Cheat Sheet by [tjsnow](http://www.cheatography.com/tjsnow/) via [cheatography.com/129305/cs/25554/](http://www.cheatography.com/tjsnow/cheat-sheets/elite-dangerous-singularity)

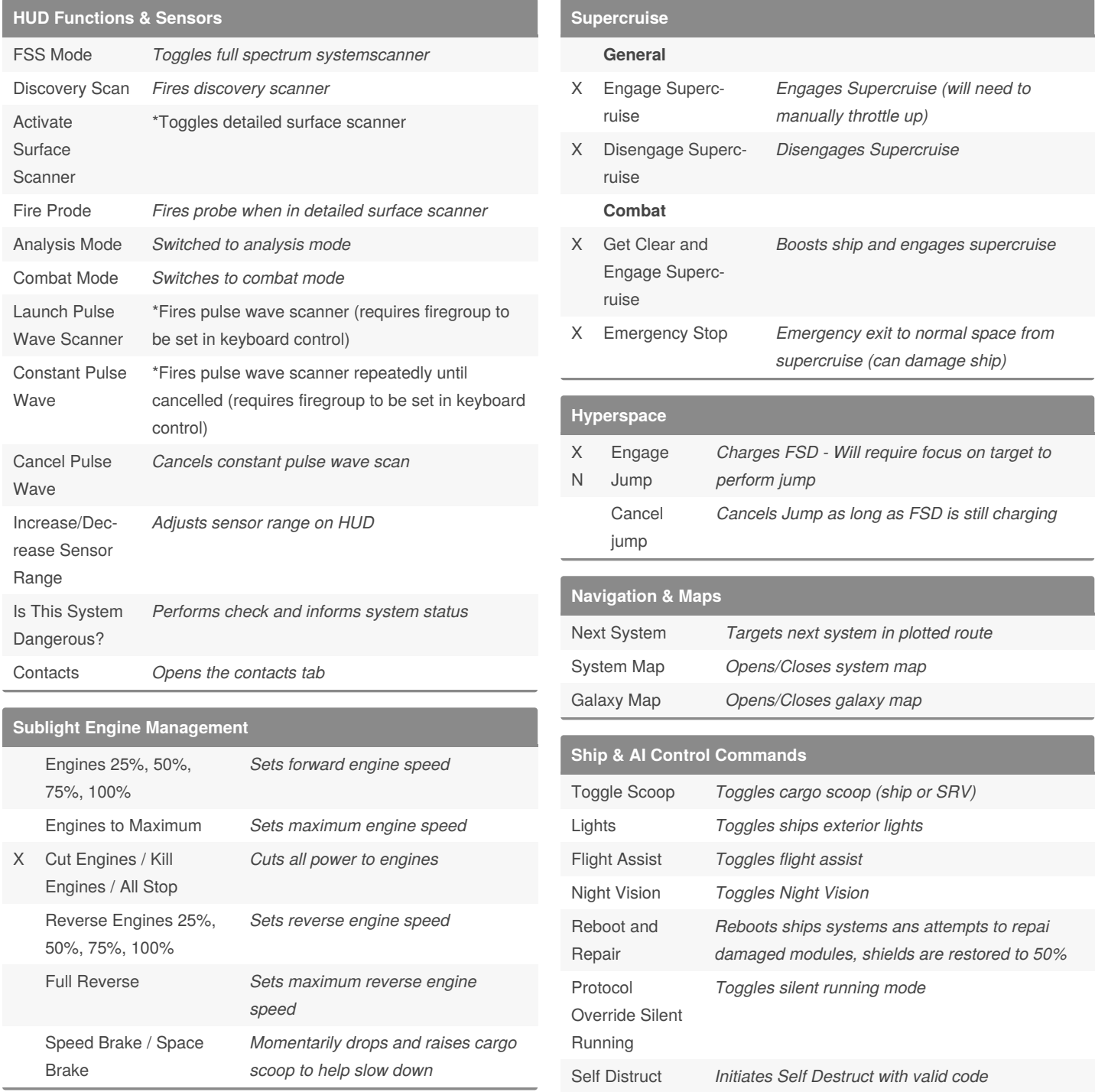

## By **tjsnow**

[cheatography.com/tjsnow/](http://www.cheatography.com/tjsnow/)

Published 4th December, 2020. Last updated 17th April, 2021. Page 2 of 3.

Sponsored by **Readable.com** Measure your website readability! <https://readable.com>

L,

# Cheatography

## Elite Dangerous - Singularity Cheat Sheet by [tjsnow](http://www.cheatography.com/tjsnow/) via [cheatography.com/129305/cs/25554/](http://www.cheatography.com/tjsnow/cheat-sheets/elite-dangerous-singularity)

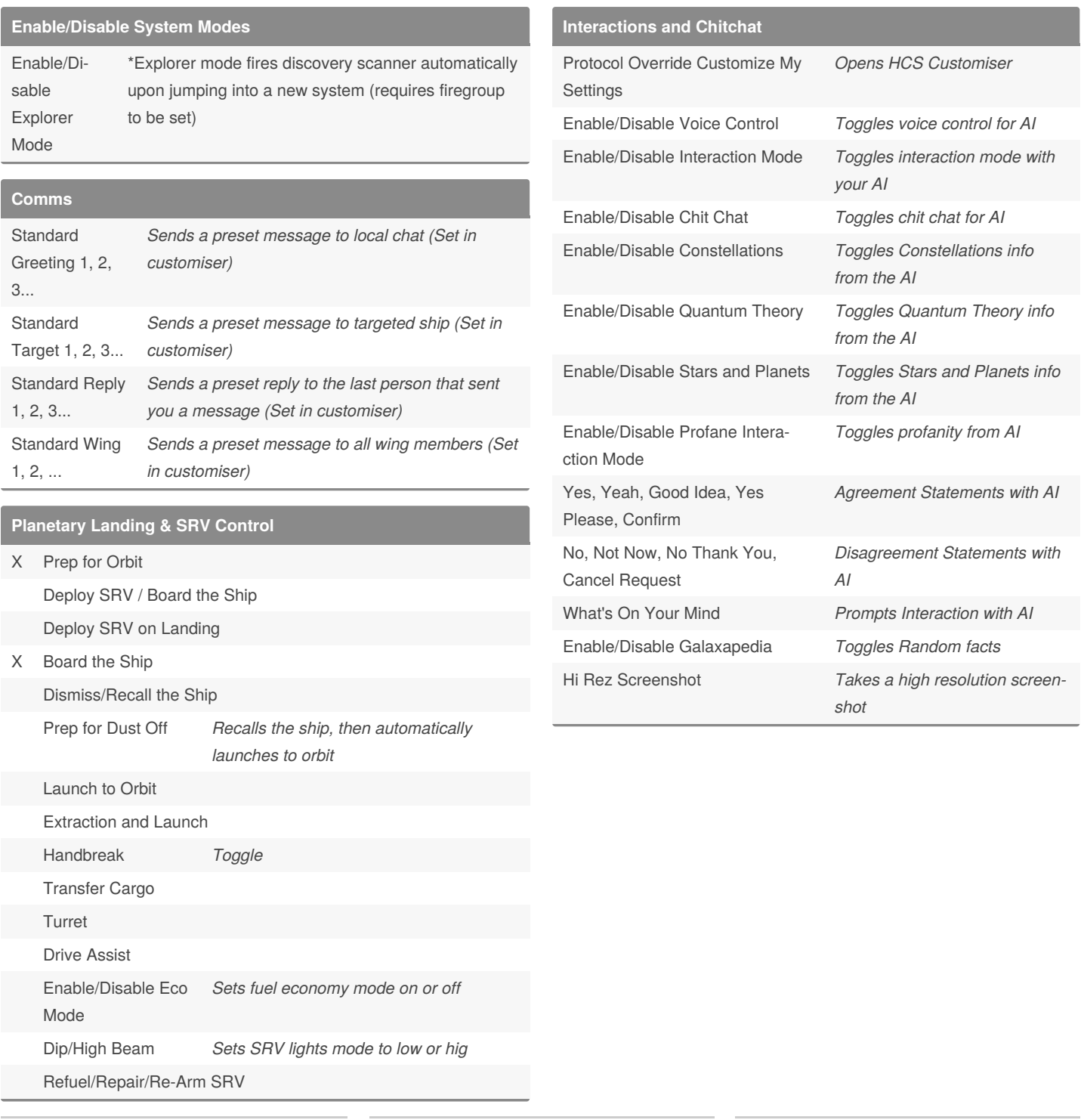

### By **tjsnow**

[cheatography.com/tjsnow/](http://www.cheatography.com/tjsnow/)

Published 4th December, 2020. Last updated 17th April, 2021. Page 3 of 3.

Sponsored by **Readable.com** Measure your website readability! <https://readable.com>